УДК 621.039.7.001.2

# **КОМП'ЮТЕРНІ ЗАСОБИ ПРОГНОЗУВАННЯ ТЕХНОГЕННИХ НАВАНТАЖЕНЬ НА АТМОСФЕРУ**

## **А . В . Я ц и ш и н**

Кандидат технічних наук, завідувач тематичної групи\* Група "Екологічний аналіз та прогноз" Контактний тел.: 8 (044) 424-91-68 Е-mail: andic@ua.fm

**О . О . П о п о в**

Аспірант\* Контактний тел.: 8 (044) 424-91-68

**В . О . А р т е м ч у к** Аспірант\* Контактний тел.: 8 (044) 424-91-68 \*Інститут проблем моделювання в енергетиці ім. Г.Є. Пухова НАН України вул. Генерала Наумова, 15, м. Київ, Україна, 03164

адміністрацій міст (регіонів), проведення зведених розрахунків забруднення атмосфери міст [4].

Недоліком даної системи є те, що вона робить розрахунок приземних концентрацій шкідливих речовин по методиці ОНД-86, оскільки дана модель дозволяє визначити лише максимальний рівень концентрації за найбільш несприятливих метеорологічних умов, якими є поєднання нестійкого стану атмосфери та небезпечної швидкості вітру. Даний напрямок моделювання розповсюдження забруднення є досить обмеженим тому, що дозволяє визначити рівень концентрації лише при одному фіксованому напрямку та фіксованій швидкості вітру. Тобто ОНД-86 – це детермінована модель, яка не враховує імовірнісний характер метеорологічних умов, таких як стан атмосфери, напрям та швидкість вітру, що дуже суттєво при визначенні середнього рівня забруднення за певний період часу (місяць або рік).

Також відомим інструментом інформаційної підтримки системи управління якістю атмосферного повітря на території міста є інформаційна система "Атмосферне повітря", що входить до складу інформаційно-аналітичного комплексу "Екологічний паспорт території Санкт-Петербурга". Система дозволяє інте-

*Запропонована інформаційно-прогнозна комп'ютерна система, яка визначає рівень техногенних навантажень на атмосферу міста від потенційно-небезпечних підприємств*

'n

*Ключові слова: комп'ютерна система, СУБД, ризик негайних токсичних ефектів, математична модель*

*Предлагается информационно-прогнозная компьютерная система, которая определяет уровень техногенных нагрузок на атмосферу города от потенциально-опасных предприятий*

*Ключевые слова: компьютерная система, СУБД, риск немедленных токсических эффектов, математическая модель*

 $\blacksquare$ 

*The proposed information and forecasting computer system that determines the level of anthropogenic load on the atmosphere of the city of potentially hazardous enterprises*

*Keywords: computer systems, database management, the risk of immediate toxic effects, a mathematical model*

## **1. Вступ**

n.

На теперішній час фахівцями-екологами широко використовуються програми для розрахунку розповсюдження забруднення домішок в атмосфері та інші спеціалізовані екологічні програми, що прогнозують розмір викидів від окремих підприємств. Ці програми досить точно вирішують задачі, орієнтовані на оцінку локальних навантажень на атмосферу. Проте для вирішення найбільш актуальних задач моніторингу та контролю екологічного стану атмосфери на рівні міста або регіону необхідно розробити принципово інші, спеціалізовані програмні засоби, адаптовані для роботи з рядом підприємств одночасно

Розглянемо деякі сучасні комп'ютерні системи, які використовуються для збереження даних щодо забруднюючих речовин та моделювання розповсюдження домішок в атмосфері для окремих територій.

Розроблена фірмою "Інтеграл" (Росія) комп'ютерна система розрахункового моніторингу стану якості повітряного басейну міста (регіону) "Еколог-Місто" призначена для автоматизації діяльності територіальних природоохоронних органів, екологічних служб грувати наявні дані за якістю атмосферного повітря і проводити їх сумісний аналіз. Вона включає блок зберігання первинних даних і ряд інформаційних сервісів, що використовують технологію ESRI ArcIMS, а також авторські програмні додатки і розрахункові модулі [5]. Зазначимо, що недоліком даної системи є те, що вона інтегрується з продуктами фірми ESRI, які коштують занадто дорого для вітчизняних користувачів.

В Україні аналогом інформаційної системи "Атмосферне повітря" можна вважати систему екологічного моніторингу атмосфери, створену Донецьким Національним Технічним Університетом при розробці комплексу АКІАМ (Апаратно-програмний комплекс екологічного моніторингу атмосферного повітря). В даній системі є банк даних, в якому зберігаються метеорологічні параметри і значення концентрацій шкідливих речовин на території міста з 2000 року. Накопичена кількість даних перевищує 1 мільйон спостережень. Зібрані дані дозволяють аналізувати тенденції зміни екологічних параметрів якості атмосферного повітря, здійснювати прогнози і обґрунтовувати природоохоронні заходи.

Системи такого типу обробляють лише дані з постів спостереження за станом атмосфери, де вимірюється концентрація основних забруднюючих речовин від дії всіх джерел викидів, але це не вирішує проблеми визначення рівня техногенних навантажень, які здійснюють на атмосферу міста потенційно-небезпечні підприємства. Потрібні точні розрахунки, які могли б забезпечити можливість нормування викидів в атмосферу від стаціонарних підприємств.

Також підкреслимо, що в існуючих системах не ставиться питання щодо кількісної оцінки екологічних ризиків проживання на території міста та прилеглих районів, які визначають рівень екологічної безпеки населення. Для вирішення розглянутих задач було розроблено спеціалізовану інформаційно-прогнозну комп'ютерну систему (ІПКС), блок-схема якої наводиться в даній роботі.

## 2. Структура комп'ютерної системи для аналізу техногенної безпеки

Запропонована інформаційно-прогнозна комп'ютерна система складається з трьох блоків, кожен з яких вирішує певний набір задач (рис. 1) [1].

Перший блок представляє собою систему управління базами даних (СУБД) і складається з бази даних і засобів, необхідних для перегляду і візуалізації даних, що зберігаються в ній. Цей блок також встановлює двосторонній зв'язок (імпорт і експорт) між ІПКС і іншими джерелами даних. Другий блок ІПКС, заснований на комплексі математичних і чисельних моделей, відповідає за проведення прогнозних розрахунків. Він забезпечує формування початкових даних, проведення розрахунків по чисельних моделях і передачу одержаних результатів в базу даних для їх подальшої обробки.

## 3. Система управління базами даних

СУБД складається з бази даних, призначеної для накопичення і зберігання всієї необхідної інформації про стаціонарні джерела забруднення. На даний час розроблена система містить лише відомості щодо об'єктів паливно-енергетичного комплексу (ПЕК), які є найбільшими стаціонарними джерелами забруднення, а також про засоби обробки даних і обміну інформації (рис. 1). Всі дані, що зберігаються в БД, підрозділяються на п'ять груп: картографічна, характеристика підприємства, параметри викидів, метрологічні дані та інформацію про хімічні речовини (рис. 2).

Картографічні дані містять в собі цифрові карти регіонів, де працюють потенційно-небезпечні підпри- $EMCTR2$ 

Характеристика підприємства - назва, місцезнаходження досліджуваних підприємств (географічні координати) та кількість труб, через які здійснюються викиди.

Параметри викидів - відомості про параметри джерела забруднення і потужність викидів забруднюючих речовин.

Метрологічні дані включають наступні параметри: дату, температуру повітря, хмарність, атмосферний тиск, вологість повітря, напрям і швидкість вітру, а також інформацію про стан атмосфери.

Інформація про хімічні речовини заноситься до БД забруднюючих речовин, яка містить гранично допустимі концентрації (максимально разові та середньодобові), хімічні формули та властивості небезпечних речовин.

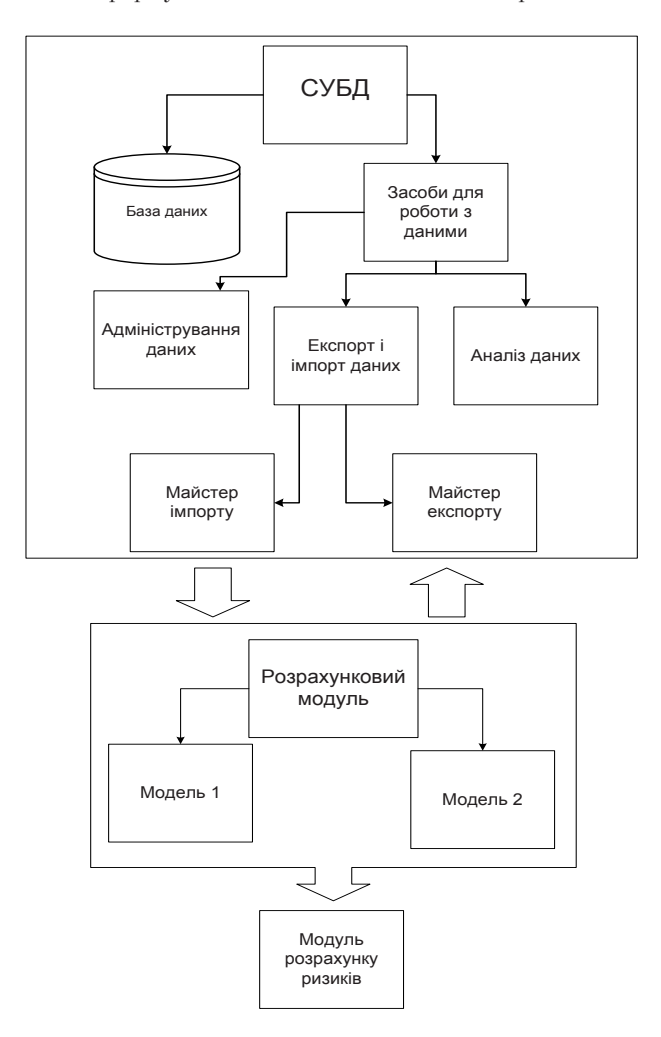

Рис. 1. Структура інформаційно-прогностичної комп'ютерної системи

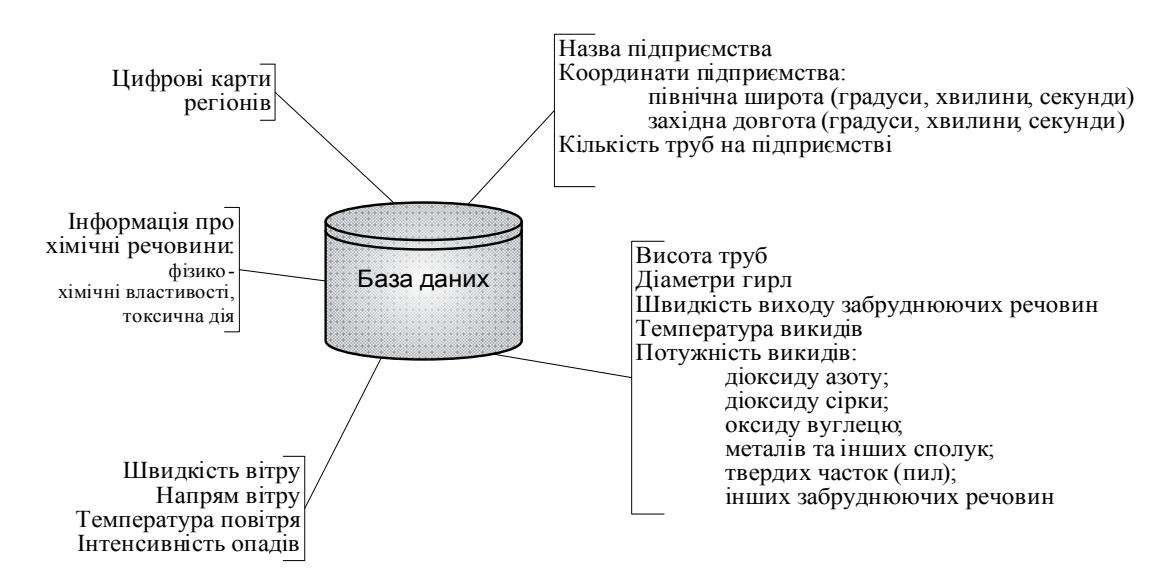

Рис. 2. Структура бази даних ІПКС

#### **Засоби обробки даних**

БД має в своєму складі два інструменти для роботи з даними, що зберігаються в ній. Перший з них є набором форм для відображення даних у вигляді таблиць, які в основному призначені для редагування і введення інформації. Через них здійснюється зв'язок з іншими джерелами даних. Другий інструмент призначений для візуального відображення даних у вигляді графіків. Описані вище інструменти застосовуються для обробки як натурних даних, так і результатів прогнозних розрахунків.

#### **Засоби обміну інформацією**

За встановлення зв'язку із зовнішніми джерелами даних відповідає спеціальний інструментарій – "Майстер імпорту" і "Майстер експорту", робота яких принципово один від одного не відрізняється, проте один призначений для встановлення потоку даних із зовнішнього джерела в БД, а інший – з бази в зовнішнє джерело.

Принцип роботи "майстра" заснований на послідовних діях, що встановлюють зв'язок між полями таблиці джерела (стовпцями або рядками текстового файлу) і полями таблиці приймача.

База даних дозволяє вирішувати наступні задачі: аналіз норми перевищення ГДК конкретної речовини в повітрі, отримання різної інформації про хімічні речовини (фізико-хімічні властивості, токсична дія) тощо. Управління базою даних здійснюється у вигляді SQLзапитів. Виконання запитів здійснюється в зручному для користувача вигляді.

Дана база призначена для роботи як на локальному комп'ютері, так і в мережі, завдяки використанню мережевих додатків архітектури клієнт – сервер Microsoft Access.

Даний програмний продукт пред'являє мінімальні вимоги до конфігурації апаратного забезпечення, і його робота здійснюється на всіх сучасних персональних комп'ютерах.

цьому блоці формуються початкові дані, проводяться розрахунки, потім отримані результати передаються в БД. Для проведення розрахунків за допомогою математичних моделей необхідно виконати ряд послідовних кроків. Спочатку необхідно вибрати модель, потім для неї встановлюють формат початкових даних. Опис форматів міститься в окремих файлах. Для кожної математичної моделі існують файли з їх описом, що містять імена файлів з необхідними форматами, тому підключення формату відбувається автоматично. На наступному кроці визначаються початкові дані, потім - повні імена файлів, в яких будуть збережені результати аналізу. Після цього відбувається запуск моделі.

#### **5. Математична модель**

На даному етапі створення системи визначення рівня техногенних навантажень від потенційно-небезпечних підприємств ПЕК здійснюється за допомогою математичного моделювання на основі розробленої стохастичної моделі розповсюдження забруднення в атмосфері. Побудована модель є вдосконаленням моделі гаусового розподілу концентрації, яка є офіційно прийнятою моделлю МАГАТЕ. Для більш точного визначення середнього рівня забруднення за певний період часу здійснено інтерполяцію ймовірностей проміжних напрямків вітру між основними вісьма, які відповідають основним сторонам світу. Також, на відміну від інших існуючих моделей, створена модель враховує імовірнісні розподіли швидкості вітру та стану атмосфери, можливість появи штилю, а також вплив опадів та хімічної трансформації на рівень забруднення. Загальний вигляд моделі представлений формулою 1:

$$
C(x,y) = \left(\frac{Q}{\pi} \sum_{m=1}^{72} \sum_{j=1}^{k} P_{mj} \sum_{i=1}^{6} \frac{p_{ji}}{u_{ji} \sigma_{y_i} \sigma_{z_i}} exp\left[-\frac{y^2}{2\sigma_{y_i}^2}\right] exp\left[-\frac{z^2}{2\sigma_{z_i}^2}\right] + C_{\text{unr}} P_{\text{unr}} \int_{\text{f}} f_{\text{N}} f_{\text{N}}(1)
$$

**4. Розрахунковий модуль**

Другий блок ІПКС призначений для проведення розрахунків за допомогою математичних моделей. У

де Q - потужність неперервного джерела,  $[r/c]$ ;  $P_{mi}$  – ймовірність m − го напрямку вітру при j− ій швидкості

вітру; k – кількість градацій швидкостей вітру; р<sub>ії</sub> – ймовірність i − го стану атмосфери при j− ій швидкості вітру; u<sub>ii</sub> − швидкість вітру на ефективній висоті труби за умов і − го стану атмосфери при j− ій швидкості вітру на висоті флюгера, м/с;  $\sigma_{y_i}, \sigma_{z_i}$  відповідно горизонтальна та вертикальна дисперсії і-ї стратифікації атмосфери, [м]; Cшт та Pшт розподіл концентрації забруднення за умов штилю та ймовірність штилю відповідно;  $f_{on}$ ,  $f_{x_i}$  - коефіцієнти, які відповідно враховують вплив опадів та хімічної трансформації на рівень концентрації забруднення.

Більш детальний опис моделі наведений в [4].

#### **6. Модуль розрахунку ризиків**

Даний модуль дає можливість користувачеві отримати оцінку негативної дії техногенного забруднення атмосфери на здоров'я населення, яке проживає на прилеглих територіях (в зоні впливу об'єкту ПЕК), що може реалізуватися у формі негайних токсичних ефектів або хронічних проявів. Для оцінки ризику негайних токсичних ефектів використовується модель індивідуальних порогів впливу, яка розглянута в роботі [2].

$$
RI_3 = \frac{1}{\sqrt{2\pi}} \int_{-\infty}^{a+b|g|c} \exp(-\tau^2/2) d\tau
$$
 (2)

де а і b - параметри, що залежать від токсикологічних властивостей речовини;

с — концентрація токсиканта в атмосфері;

τ — параметр інтегрування.

#### **7. Висновки**

1. В результаті аналізу вітчизняної та закордонної літератури було встановлено, що розроблені на даний момент комп'ютерні системи розрахункового моніторингу атмосфери дозволяють визначати та прогнозувати стан повітряного басейну міста шляхом аналізу даних з постів спостереження, які враховують всі джерела забруднення. Аналіз даних здійснюється методами статистики, які не дають точних оцінок рівня екологічної небезпеки для населення прилеглих територій.

2. Розроблено інформаційно-прогнозну комп'ютерну систему, що забезпечує умови для вирішення досить актуальної задачі охорони навколишнього середовища – нормування викидів в атмосферу від стаціонарних потенційно-небезпечних підприємств. Це стало можливим в результаті математичного моделю-

вання на основі нової стохастичної моделі, яка є вдосконаленням офіційно прийнятої моделі МАГАТЕ.

3. Запропоновані програмні засоби можуть визначати рівень техногенних навантажень на приземний шар атмосфери за різних метеорологічних умов та сценаріїв викидів, що не було враховано в інших аналогічних системах. Результати аналізу представлені у вигляді екологічних карт забруднення.

4. Також суттєвою перевагою розробленої системи є наявність модуля розрахунку ризиків проживання на прилеглих територіях, які теж відображаються на електронних картах. Отже, створена система допоможе відповідним органам управління оперативно здійснювати корективи у викидах підприємств, щоб забезпечити виконання норм закону про навколишнє середовище.

### Література

- 1. Белолипецкий ВМ., Генова С.Н., Гуревич К.Ю., Дегерменджи А.Г., Косолапова Л.Г., Дрюккер И.И. "Компьютерная система для исследования динамики гидрофизических и радиоэкологических характеристик речной системы" - Вычислительные технологии - Том 6, № 2, 2001 год, с. 14-24.
- 2. Каменева І.П., Попов О.О., Яцишин А.В., Артемчук В.О. Методи визначення екологічного ризику за атмосферним фактором / І.П. Каменева, О.О.Попов, А.В. Яцишин, В.О. Артемчук // Моделювання та інформаційні технології. – Київ: ІПМЕ ім. Г.Є. Пухова НАН України. – 2009 – № 53 – С. 15-22.
- 3. Математическое моделирование выброса и рассеяния в атмосфере газообразных примесей / Скоб Ю. А. // Вестник Харк. нац. ун-та. – 2007. – № 775 . Сер. "Математическое моделирование. Информационные технологии. Автоматизированные системы управления", вып. 7. – С. 236-245
- 4. Попов О.О. Стохастична модель забруднення приземної атмосфери від підприємств паливної енергетики (на прикладі ТЕЦ) Зб. наук. праць ІПМЕ ім. Г.Є.Пухова НАН України. – Київ: ІПМЕ ім. Г.Є. Пухова НАН України. – 2009 – № 53 – С. 10-17.
- 5. Соснин А.С. Обзорная статья по программам серии «ЭКОЛОГ» http://www.integral.ru/article\_program.php. 6. Франк-Каменецкий Д.А., Шпакова Е.Н. Информационная система «Атмосферный воздух» – ArcReview - № 1 (44), 2008, с. 7-10